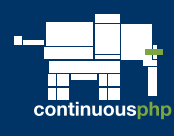

#### **Overview**

Concepts, installation, configuration and use of Chef. This training is not specific to any programming language.

#### Duration

2 days.

Audience Architects, Developers, SysAdmins.

#### **Prerequisites**

Use of command line (Linux basics), Shell script, Basic knowledge of Ruby is a plus.

#### Learning objectives

Trainees will know how to:

- install Chef server,
- execute Chef client,
- create resources and recipes,
- test recipes

# Methodology

Mix of lecture (50%) and hands-on exercices (50%).

# Training material provided

Training manual given to every trainee.

#### Language

Available in English and French.

# Optional support

Technical support can also be offered in order to install, configure and use properly Chef in your environment.

# Automating Server Management with Chef TRAINING BRIEF TRAINING COURSE

# **DESCRIPTION**

Chef is a management tool which allows to streamline server configuration and maintenance tasks. It can integrate with various Cloud platforms and development environments in order to provision new machines. Chef saves time and efforts when it comes to manual configuration, helps to prevent human errors and allows to automatically test configuration for new servers. Chef is the perfect tool in a Continuous Deployment environment.

# **TRAINING PLAN**

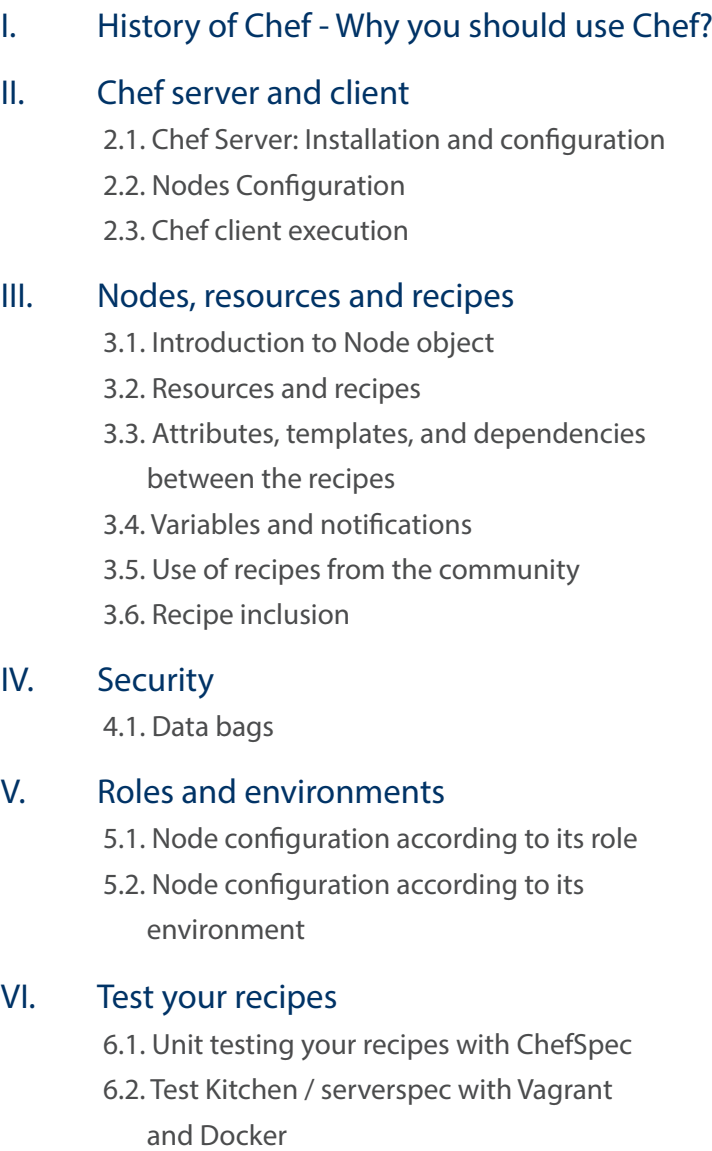

CONTINUOUS S.A